# **Unit 2-Geography, People and the Environment**

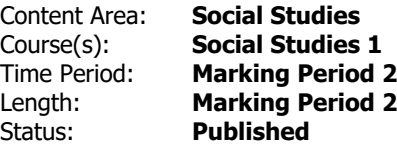

### **Essential Questions**

- Why would recognizing and understanding map properties be important?
- How can we use a map and globes to locate different places?
- What physical features can be found on a map?

#### **Big Ideas**

- A map is a symbolic representation of selected characteristics of a place.
- Geographic data can be used to identify cultural and environmental characteristics of places.

# **Cross- Curricular Integration Integration Area: Mathematics**

1.DL.1.A.1 Organize, represent, and interpret data with up to three categories; ask and answer questions about the total number of data points, how many in each category, and how many more or less are in one category than in another

#### **Activity**:

Students will be able to count the different numbers of physical features on a map and organize that data into a graph.

8.1.2.DA.4: Make predictions based on data using charts or graphs.

Activity: Students will follow an online map.

## **Enduring Understandings**

- 6.1.2.Geo.SV.1 Use maps to identify physical features (e.g., continents, oceans, rivers, lakes, mountains).
- 6.1.2.Geo.SV.3 Identify and describe the properties of a variety of maps and globes (e.g., title, legend, cardinal directions, scale, symbols,) and purposes (wayfinding, thematic).
- 6.1.2.Geo.SV.4 Identify examples of geospatial data (e.g., landmarks on the school grounds, the spatial location of each student's assigned seat in the classroom, needs more thought).

#### **Resources**

Gingerbread Baby Letters

Pebble Go

• Maps- Map Directions, Map Keys, What is a Map

Brain Pop Jr.

- Reading Maps
- Continents & Oceans
- Landforms
- Rural, Suburban, Urban

#### Discovery Ed

- Landforms Pirate Map
- Maps K-2 Activity

Scholastic News Grade 1

Assessments:

- Me on the Map
- Map Legend Sort
- Landform Activity
- Gingerbread Baby Map Tracking
- Make a Classroom Map